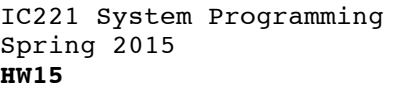

NAME:

COLLABORATOR(S):

8/6/3/0 1. Match the following socket system calls to their description:

- socket() (a) A client routine to pair a socket to a remote host.
	- bind()  $\qquad$ (b) A routine to associate the socket with a given local address
- accept() \_\_\_ (c) Clean up a socket after all operations are complete
- listen() \_\_\_ (d) Create a new socket
- connect() \_\_\_ (e) Specify the socket as willing to accept incoming connections

close() \_\_\_ (f) Create a new socket for an incoming connection for futher communication

5/3/1/0 2. Explain why when accepting an incoming connection a *new* socket is created?

5/3/1/0

3. Explain the second argument to **listen()**, the **backlog.**

4. Below is an output of the hello server program from the course notes, can you explain the change in ports from client to server? 7/5/3/1/0

#> ./hello\_server Listening On: 127.0.0.1:**1845** Connection From: 127.0.0.1:**42555** Read from client: hello Sending: Hello 127.0.0.1:**42555** Go Navy! Beat Army Closing socket

```
2 of 4clients are connected, will the server be able to services all 
       sockets when data is available? Explain.
       6. What does a select() procedure do? And, how does select()
       and multi-threading avoid the problem above?
       7. Match the programing unit to its description.
char buf[BUF SIZE];
int sockets[NUMSOCKS], i,n;
//iterate over all open sockets
for(i=0;i < NUMSOCKS; i++){
   if(i>0){
         //read from socket
        n = read(sockets[i], but, BUF SIZE); //socket closed
        if(n<0){
             close(sockets[i]);
            sockets[i] = -1; }
         //echo back
        write(sockets[i], buf, n);
     }
              FD_ZERO() _____
               select() \_\_fd set \_\_FD_ISSET() ____
               FD_SET() ____
               FD_CLR() ____
                                       (a) Check if a file descriptor in the fd_set 
                                      is actionable, e.g., can be read/write from.
                                       (b) Type for storing select information for a 
                                      set of file descriptors
                                      (c) Set a file descriptor to be tested as 
                                      actionable by select() 
                                      (d) Given a set of file descriptors, test if 
                                      any are actionable
                                      (e) Remove a file descriptor from the testing 
                                      set
                                       (f) Completely clear the set of file 
                                      descriptors
 7/5/3/0
 5/3/1/0
   ___/20
```
5. Consider the code loop for handling client sockets: Can this

program handle multiple clients simultaneously? That is, if multiple

}

8/6/3/1/0

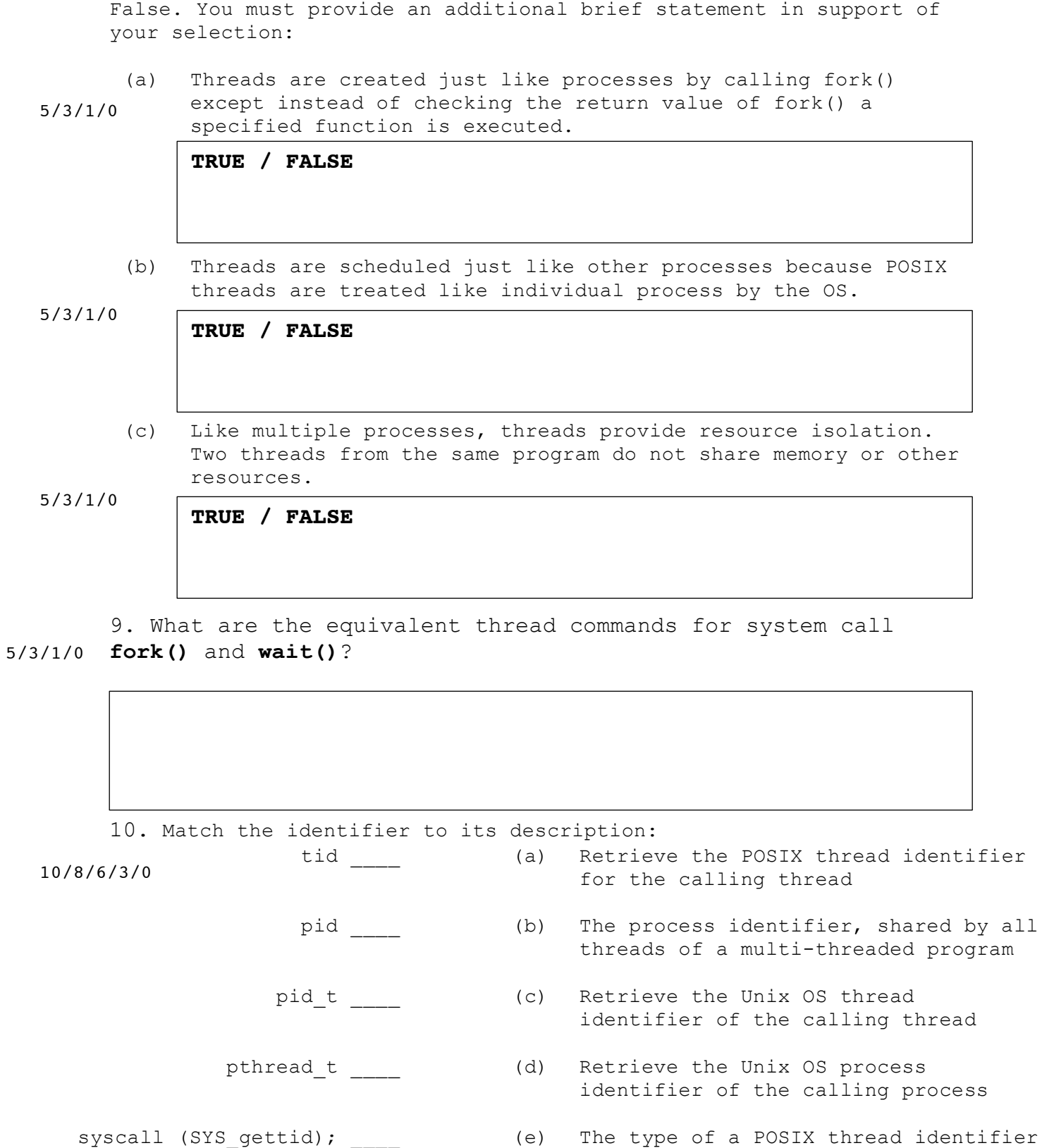

(f) The type of the Unix OS thread identifier

3 of 4 thread and equal to the pid for the pthread\_self() \_\_\_\_\_ (g) The thread identifier, unique to each main thread  $_{2}$ /30

getpid() \_\_\_\_

8. For each of the statements, indicate if the statement is True or

```
of 411. Fill in the following program that prints the first command line 
        argument from the thread. For each line of code you add, provide a 
        brief comment describing the purpose/function:
        12. Answer the following questions about the program to the left, 
        assume the program was run on the lab machines:
#include <stdio.h>
#include <stdlib.h>
#include <pthread.h>
void * foo(void * args){
   pthread t thread;
    if(arqs == NULL) pthread_create(&thread, NULL,
foo, (void *) 1); (b) When you run this program, how many
     }
   while(1);
}
int main(int argc, char * argv[]){
    pthread_t threads[4];
    int i;
   for(i=0;i<4;i++){
pthread create(&threads[i], NULL, the program consume? Is this more or less
                        foo, NULL);
     }
   while(1);
}
                                         (a) Based on the code, what are the two 
                                         possible values for the argument to foo()?
                                         threads are running. Use ps –L to count:
                                         (c) According to top what percent CPU does 
                                         than you expect? Explain. 
               void * startup( void * args){
                   char * str; //varible to reference string to print
                  printf( );
                   return NULL;
               }
               int main(int argc, char * argv[]){
                  pthread t thread; //POSIX thread identifier
                   //create a thread to run startup with argument argv[1]
                  pthread create(&thread, NULL, startup, argv[1]);
                   return 0;
               }
                                                                            5/3/1/0
                                                                            5/3/1/0
                                                                            5/3/1/0
10/8/6/3/0
  ___/25
```